# УТВЕРЖДАЮ Директор ФГУП «ВНИИМ им.Д.И. Менделеева» К.В. Гоголинский « 22 » августа 2016 г.

# Течеискатели масс-спектрометрические гелиевые серии VS

# **МЕТОДИКА ПОВЕРКИ**

**МП 231-0036-2016**

Руководитель отдела ФГУП «ВНИИМ им. Д.И. Менделеева»

В.Н. Горобей

#### **1 ОБЩИЕ ПОЛОЖЕНИЯ**

1.1 Настоящая методика поверки распространяется на течеискатели массспектрометрические гелиевые серии VS (далее по тексту - течеискатели) и устанавливает методы и средства первичной и периодической поверок.

1.2 Интервал между поверками - 1 год.

# **2 ОПЕРАЦИИ ПОВЕРКИ**

2.1 При проведении поверки должны быть выполнены операции, указанные в таблице 2.1.

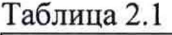

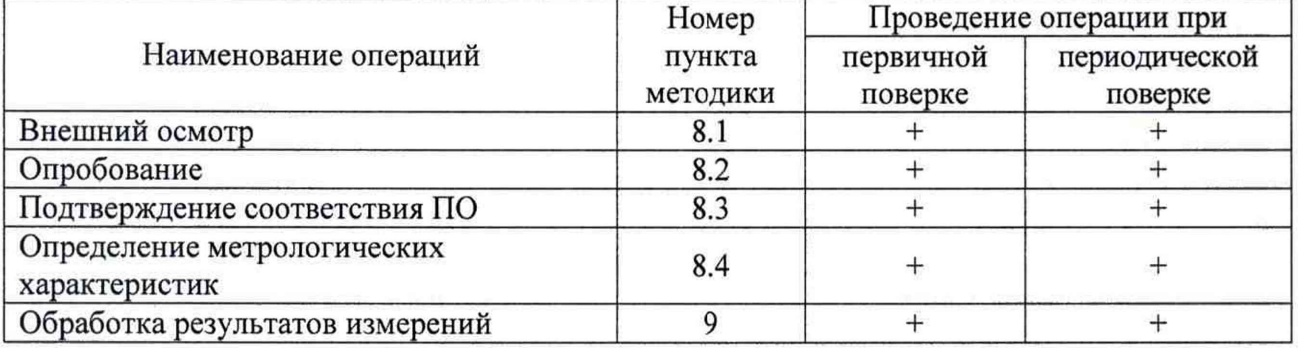

2.2 Поверка прекращается при получении отрицательного результата по п.8.1, п.8.2, п.8.3 настоящей методики.

При первичной поверке течеискатель возвращается изготовителю с изложением причин возврата для проведения мероприятий по их устранению и повторного предъявления. При периодической поверке течеискатель возвращается представителю эксплуатационной службы с изложением причин возврата для проведения мероприятий по их устранению и повторного предъявления.

#### **3 СРЕДСТВА ПОВЕРКИ**

3.1 При проведении поверки должны применяться средства измерений и эталоны, указанные в таблице 1

Таблица 1

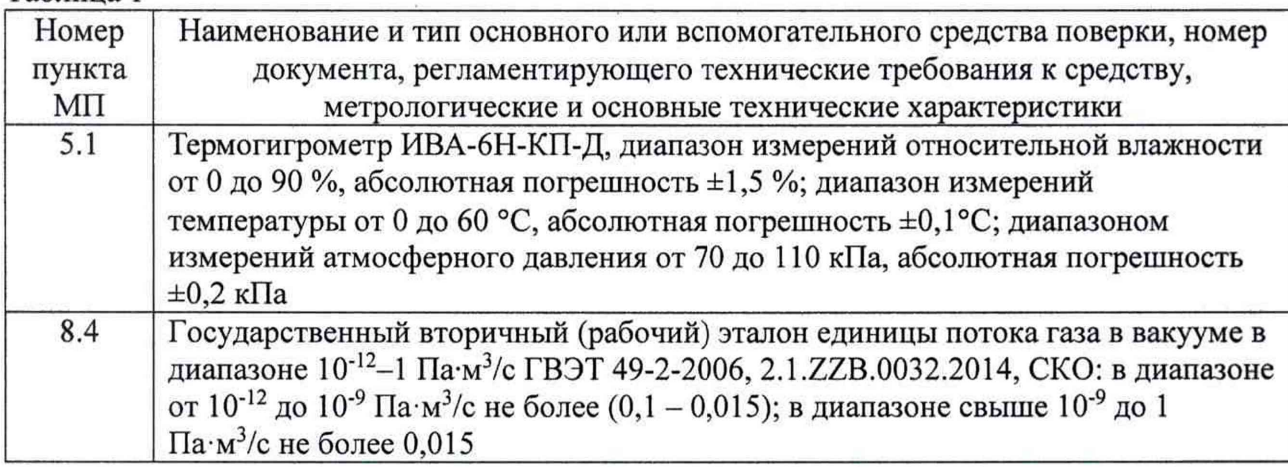

 $\overline{2}$ 

3.2 Средства измерений, применяемые при поверке, должны быть поверены и иметь действующие свидетельства о поверке. Испытательное оборудование должно быть аттестовано и иметь действующий аттестат или отметку в паспорте.

3.3 Допускается применять другие средства измерений, не уступающие указанным по точности и пределам измерений.

3.4 Эталоны, применяемые при поверке, должны быть аттестованы и иметь действующие свидетельства об аттестации эталона.

3.5 Допускается применять другие эталоны с точностными характеристиками, превышающими характеристики поверяемого течеискателя не менее чем в 2 раза.

#### **4 ТРЕБОВАНИЯ К КВАЛИФИКАЦИИ ПОВЕРИТЕЛЕЙ**

4.1 К поверке допускаются лица, аттестованные в качестве поверителей, прошедшие инструктаж по безопасности труда, инструктаж по работе на государственном вторичном (рабочем) эталоне единицы потока газа в вакууме ГВЭТ 49-2-2006 и имеющие квалификационную группу по электробезопасности не ниже II.

4.2 К поверке допускаются лица, ознакомленные с эксплуатационной документацией на государственный вторичный (рабочий) эталон единицы потока газа в вакууме ГВЭТ 49-2- 2006 и поверяемый течеискатель.

#### **5 ТРЕБОВАНИЯ БЕЗОПАСНОСТИ**

5.1 При поверке течеискателей должны быть соблюдены требования безопасности труда, производственной санитарии и охраны окружающей среды, изложенные в эксплуатационных документах эталонных и поверяемых средств измерений.

#### **6 УСЛОВИЯ ПОВЕРКИ**

6.1 При проведении операций поверки должны быть соблюдены следующие условия:

- температура окружающего воздуха, °С

- относительная влажность воздуха, %

от 15до 25 от 40 до 80 от 84 до 106,7

- атмосферное давление, кПа

#### 7 **ПОДГОТОВКА К ПОВЕРКЕ**

7.1 Проверить наличие свидетельства о предыдущей поверке течеискателя (при периодической поверке).

7.2 Проверить наличие эксплуатационной документации на течеискатель.

7.3 Проверить работоспособность государственного вторичного (рабочего) эталона единицы потока газа в вакууме ГВЭТ 49-2-2006.

#### **8 ПРОВЕДЕНИЕ ПОВЕРКИ**

#### **8.1 Внешний осмотр**

8.1.1 При проведении внешнего осмотра поверяемого течеискателя устанавливается наличие маркировки и отсутствие внешних дефектов, повреждений и следов коррозии, влияющих на правильность функционирования и метрологические характеристики поверяемого СИ.

3

8.1.2 Течеискатель, не удовлетворяющий требованиям п.8.1.1 настоящей методики, не подлежит поверке до устранения неисправностей и несоответствий. После их устранений внешний осмотр проводят в полном объеме.

#### 8.2 Опробование

8.2.1 Опробование производиться в соответствие с указаниями, приведенными в инструкции эксплуатационной (РЭ) на поверяемый течеискатель соответствующего исполнения.

# 8.3 Подтверждение соответствия ПО

Операция «Подтверждение соответствия программного обеспечения» состоит из определения номера версии (идентификационного номера) программного обеспечения.

8.3.1. Включить течеискатель в соответствие с указаниями, приведенными в его руководстве по эксплуатации и дождаться выхода на режим.

8.3.2 Перейти в пункт меню «Menu  $\rightarrow$  System Information». На дисплее лицевой панели течеискателя появится номер версии программного обеспечения центрального процессора CPU.

8.3.3 Подтверждение можно считать успешным, если номер версии программного обеспечения поверяемого течеискателя совпадает (или является не ниже) с номером версии, указанным в описании типа.

### 8.4 Определение метрологических характеристик

8.4.1 Для определения метрологических характеристик течеискателя применяют три эталонные меры потока (течи гелиевые), входящие в состав государственного вторичного (рабочего) эталона единицы потока газа в вакууме ГВЭТ 49-2-2006 - ГТ1<sub>рэ</sub>, ГТ2<sub>рэ</sub>, ГТ3<sub>рэ</sub>, потоки которых находятся в диапазонах: для  $\Gamma T1_{p3}$  - от  $1 \cdot 10^{-11}$  до  $5 \cdot 10^{-10}$  Па $\cdot M^3/c$ ; для  $\Gamma T2_{p3}$  от 1·10<sup>-9</sup> до 5·10<sup>-8</sup> Па·м<sup>3</sup>/с; для ГТ3<sub>рэ</sub> - от 1·10<sup>-7</sup> до 5·10<sup>-5</sup> Па·м<sup>3</sup>/с.

8.4.2 Допускается проведение периодической поверки течеискателей на меньшем числе поддиапазонов измерений на основании письменного заявления владельца СИ.

8.4.3 При проведении поверки, для калибровки течеискателя возможно использование меры потока (течи гелиевой) заказчика, если она имеет действующее свидетельство о поверке (калибровке).

8.4.4 Порядок определения метрологических характеристик

8.4.4.1 Включить течеискатель в соответствии с указаниями, приведенными в РЭ поверяемого течеискателя, и дождаться выхода на режим. Для получения более точных результатов измерений необходимо обеспечить холостую работу откачных средств, входящих в состав течеискателя, в течение не менее 30 минут.

8.4.4.2 Установить на вход течеискателя любую из эталонных мер потока (течей гелиевых), входящих в состав государственного вторичного (рабочего) эталона единицы потока газа в вакууме ГВЭТ 49-2-2006 с потоком не ниже 1.10-10 Па-м<sup>3</sup>/с, или меру потока (течь гелиевую) заказчика, имеющую действующее свидетельство о поверке (калибровке).

8.4.4.3 Провести внешнюю калибровку течеискателя в соответствии указаниями, приведенными в РЭ поверяемого течеискателя. После проведения внешней калибровки на экране течеискателя должна отображаться величина внешней течи с учетом погрешности, если величина течи отличается более чем на величину погрешности прибора в данном диапазоне провести процедуру калибровки повторно.

8.4.4.4 Отсоединить эталонную меру потока (течь гелиевую) от входа течеискателя. Установить на вход течеискателя гелиевую течь ГТ1p3.

8.4.4.5 Нажать кнопку «TEST». Дождаться установления стабильных показаний. По показаниям, индицируемым на дисплее лицевой панели течеискателя, определить значение потока установленной течи  $Q_{Ti}$ , а также режим измерений Результаты занести в протокол, форма которого приведена в Приложении А.

8.4.4.6 Нажать кнопку «VENT». Отсоединить гелиевую течь ГТ1<sub>p</sub> от входа течеискателя. Установить на вход течеискателя гелиевую течь ГТ2рэ. Выполнить операции п. 8.4.4.5.

8.4.4.7 Нажать кнопку «VENT». Отсоединить гелиевую течь ГТ2<sub>pp</sub> от входа течеискателя. Установить на вход течеискателя гелиевую течь ГТ3<sub>рэ</sub>. Выполнить операции п. 8.4.4.5.

8.4.4.8 Выполнить операции п.п. 8.4.4.2 - 8.4.4.7 два раза, данные записать в протокол.

8.4.4.9 Нажать кнопку «VENT». Отсоединить гелиевую течь ГТ3<sub>p3</sub> от входа течеискателя. Установить на вход течеискателя специальную заглушку.

8.4.4.10 Выключить течеискатель в соответствие с указаниями, приведенными в РЭ поверяемого течеискателя.

8.4.4.11 Относительную погрешность измерений течеискателя  $\delta_{Ti}$  для каждой эталонной гелиевой течи вычислить по формуле (1)

$$
\delta_{\tau_i} = \frac{Q_{\tau_i} - Q_{\tau_i}}{Q_{\tau_i}} \cdot 100, \, \tag{1}
$$

где  $Q_{Ti}$  - значение потока *i*-той эталонной гелиевой течи, измеренное течеискателем;

 $Q_{\frac{\partial i}{\partial t}}$  - действительное значение потока *i*-той эталонной течи  $\Gamma T_{\text{p3}}$ , входящей в состав государственного вторичного (рабочего) эталона единицы потока газа в вакууме ГВЭТ 49-2- 2006, определенное в ФГУП «ВНИИМ им. Д.И. Менделеева».

8.4.4.12 Результаты поверки течеискателя занести в протокол, форма которого приведена в Приложении А.

8.4.4.13 Результаты поверки считаются положительными, если максимальное значение относительной погрешности измерений течеискателя не превышает:

- для режима измерения «FINE TEST»  $\pm (0.30 + Q_{HH}/Q_{Ti})$ <sup>1</sup> 100 %,

где  $Q_{HHH}$  – нижний предел измерений течеискателя  $(Q_{HHH} = 5.10^{-13} \text{ }\text{Ta} \cdot \text{m}^3/\text{c})$ ;

- для режима измерения «TEST»  $\pm$ 50%.

## **9 ОФОРМЛЕНИЕ РЕЗУЛЬТАТОВ ПОВЕРКИ**

9.1 Результаты поверки течеискателя удостоверяются знаком поверки и (или) свидетельством о поверке. Знак поверки наносится на корпус течеискателя, если это позволяют условия эксплуатации и (или) на свидетельство о поверке.

9.2 При отрицательных результатах поверки течеискатель к применению не допускают, выдают извещение о непригодности с указанием причин.

Руководитель группы ФГУП «ВНИИМ им. Д.И. Менделеева» Детри А.А. Чернышенко